**La propagation des ondes décamétriques**

# **au service du DXer**

**73 !**

#### **Je suis Christian F5UII**

Radioamateur depuis 1993, REF 68, Amsat -F, FY5KE

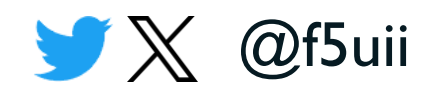

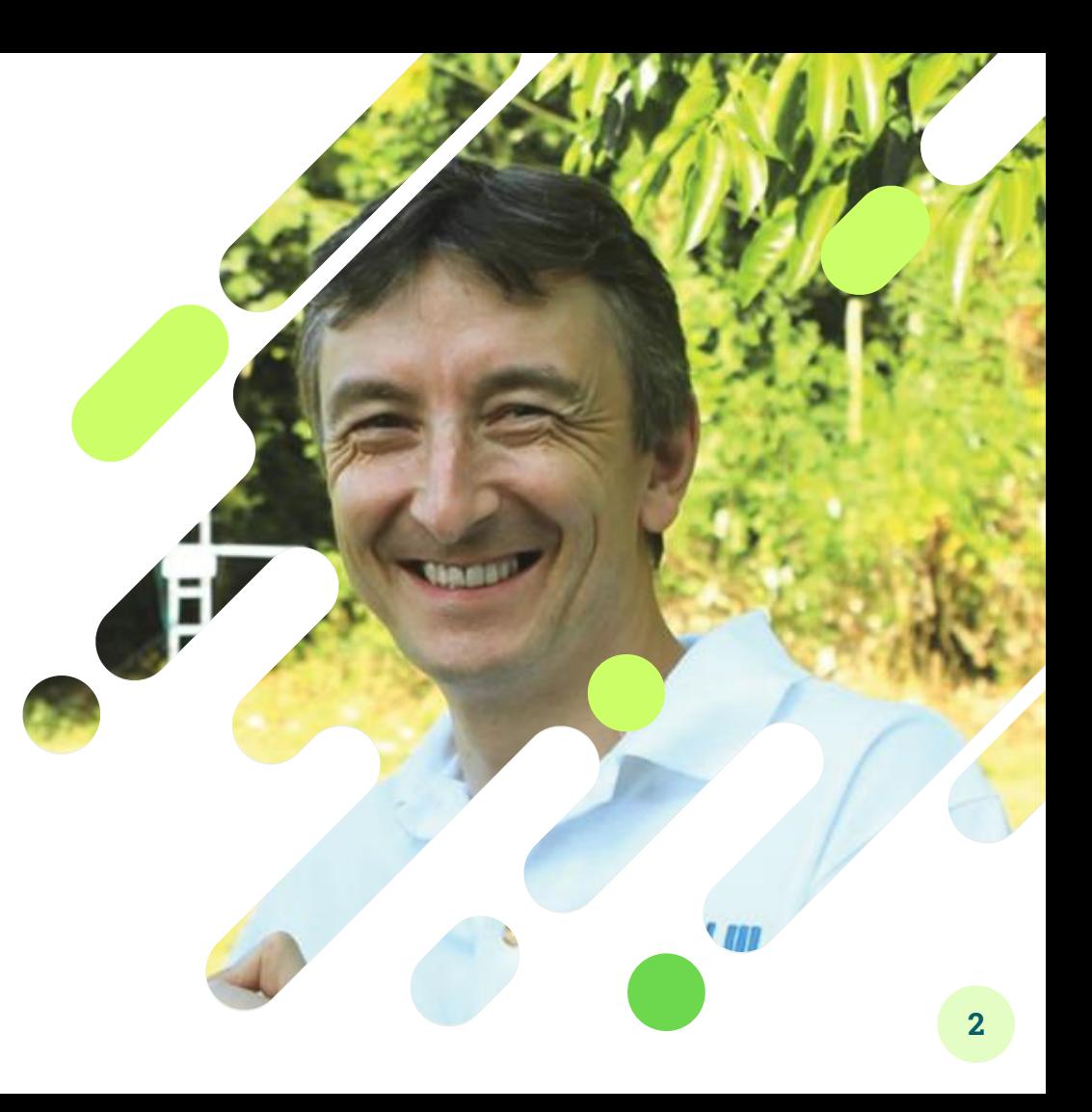

#### **Une histoire courte**

Retour en 1996…

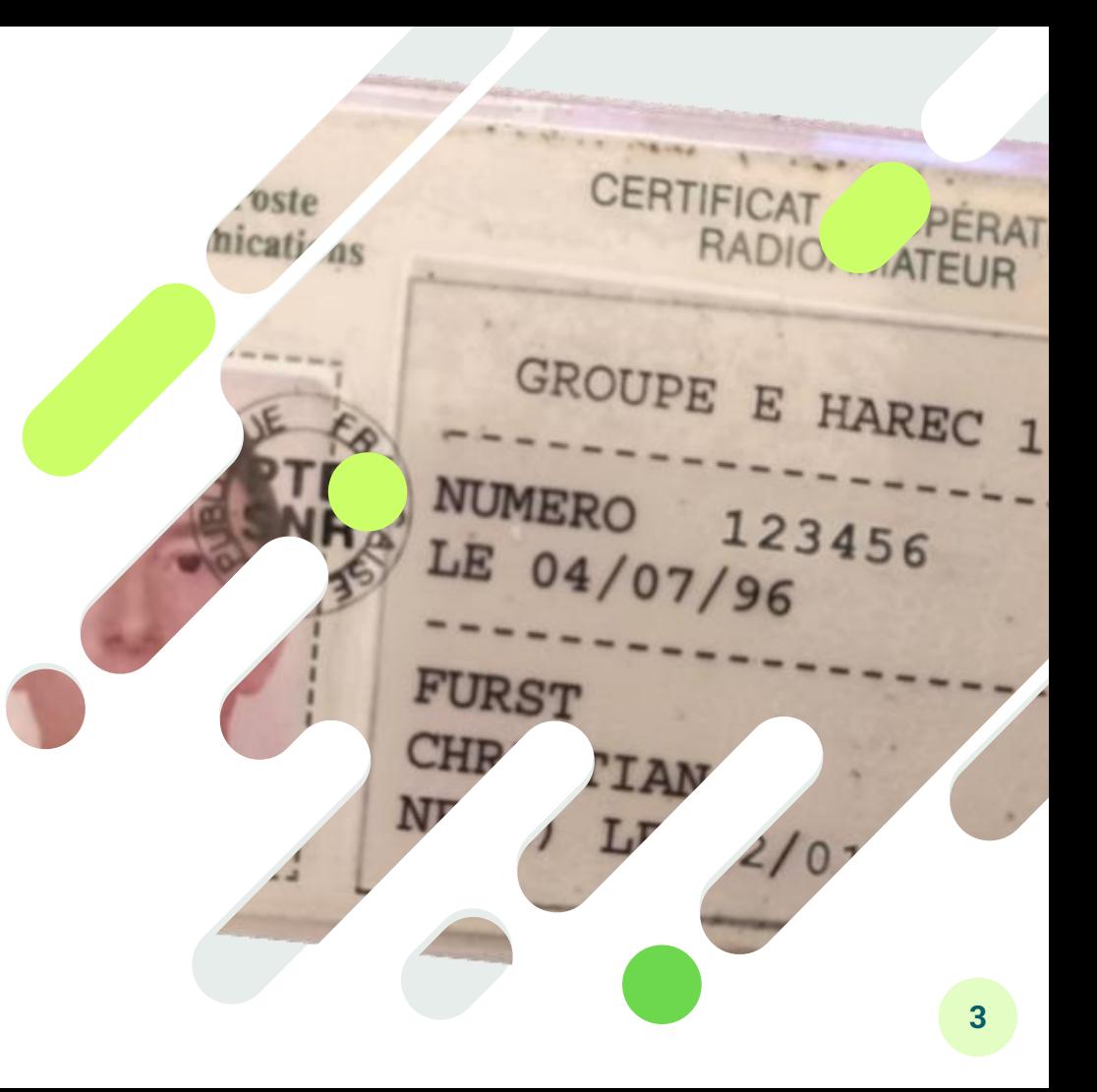

## **La propagation**

**1.**

Brièvement, simplement

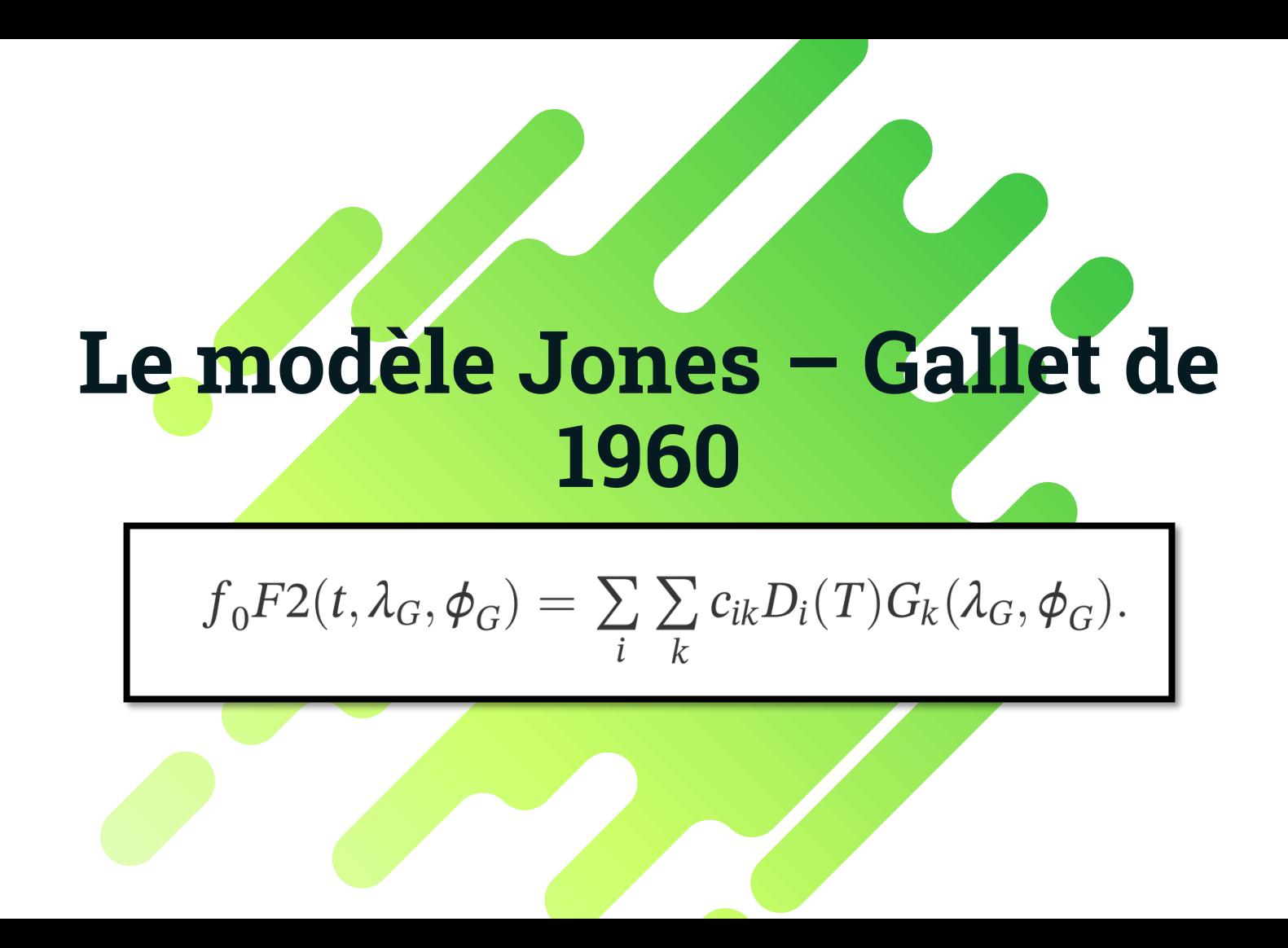

#### **Le soleil, la bonne étoile des radioamateurs**

- L'ionosphère
	- 60-800 km
		- $\Box$  D:60-90
		- $E: 90-120$
		- $F: 120 800$
- **Phénomène ionisation**

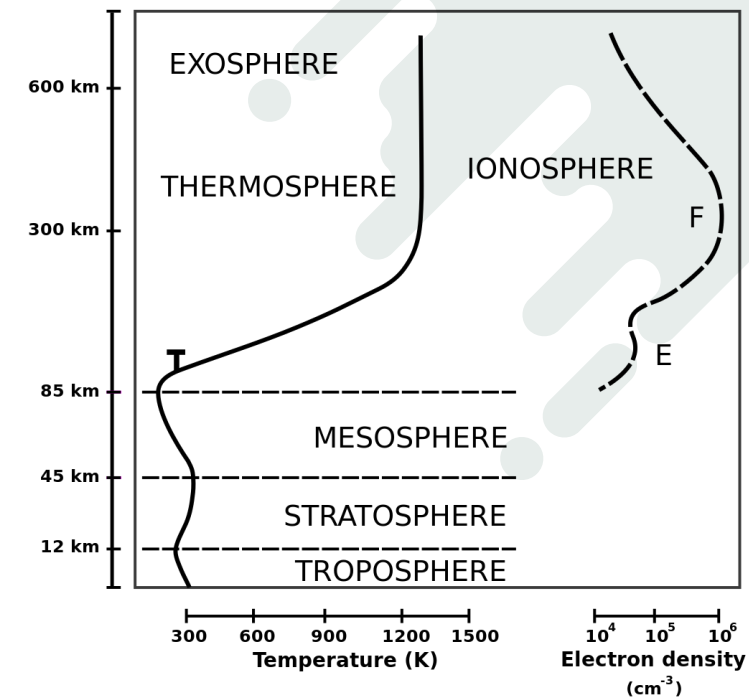

#### **Réfractions**

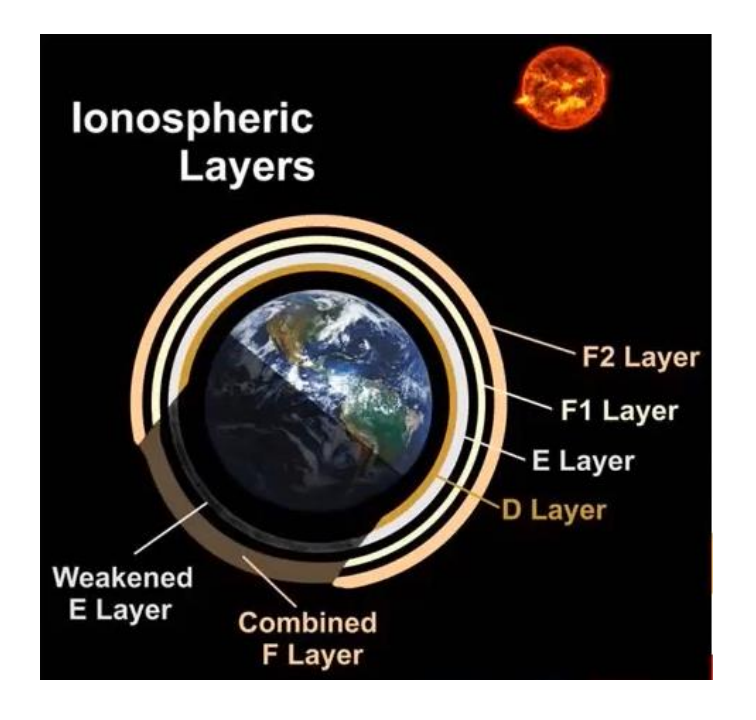

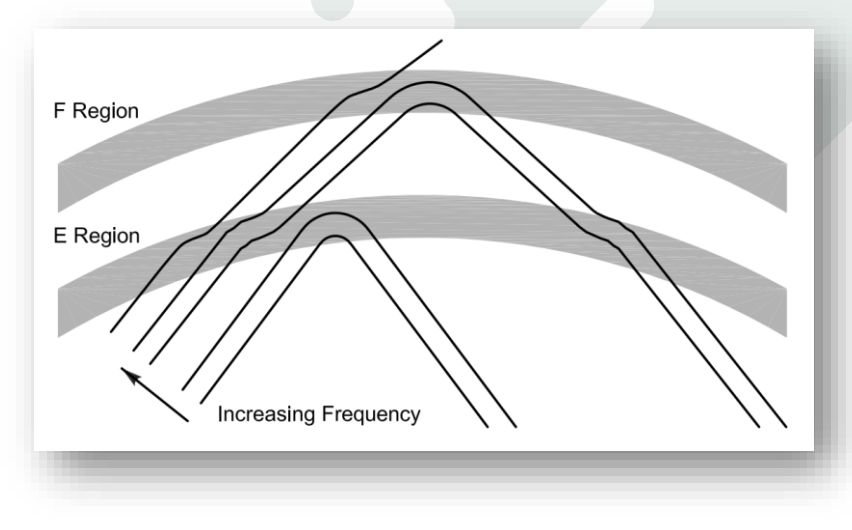

#### **Ionosonde, sondeur ionosphérique vertical**

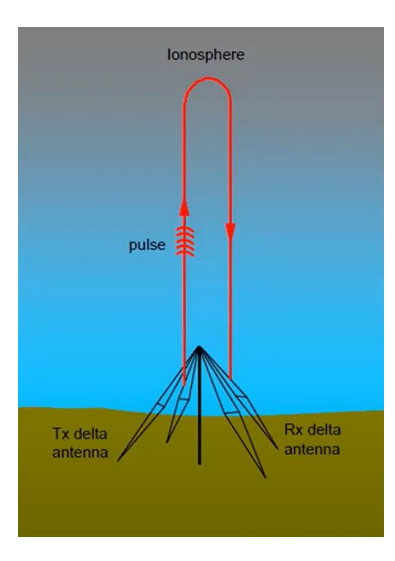

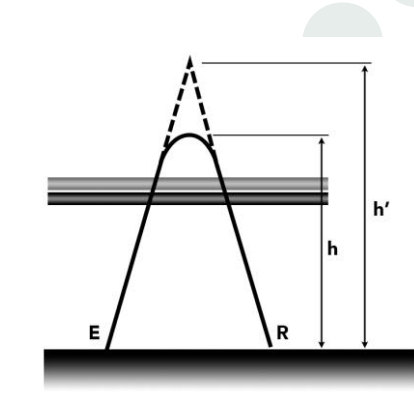

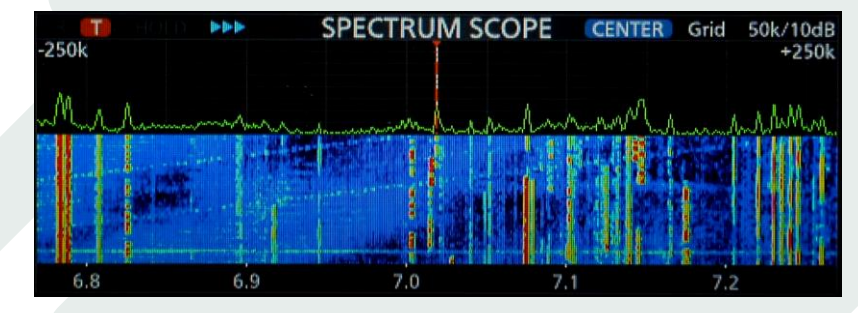

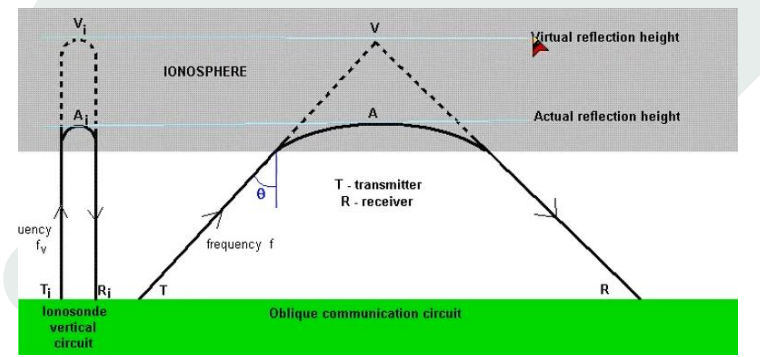

#### **Ionogramme**

- $\bullet$  hmF2: altitude densité électronique max F2
- $\bullet$  Densité N / f<sub>c</sub>

$$
f_c = \text{sqrt} \left( N e^2 / 4 \pi^2 \varepsilon_o m \right)
$$

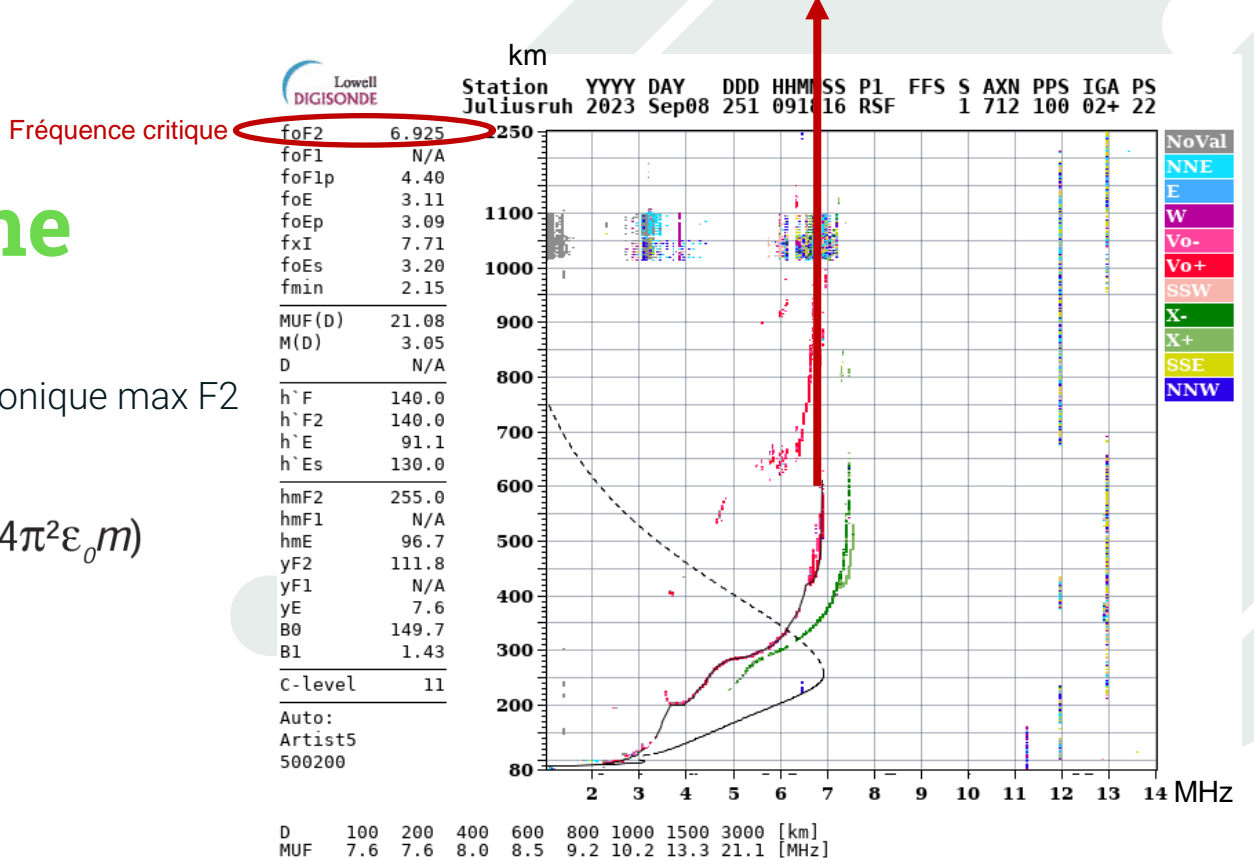

jr055\_2023251091816.rsf / 259fx512h 50 kHz 2.5 km / DPS-4D JR055 055 / 54.6 N 13.4 E Ion2Png 1.3.20

#### **Ionogramme idéale**

**•** Illustration empirique

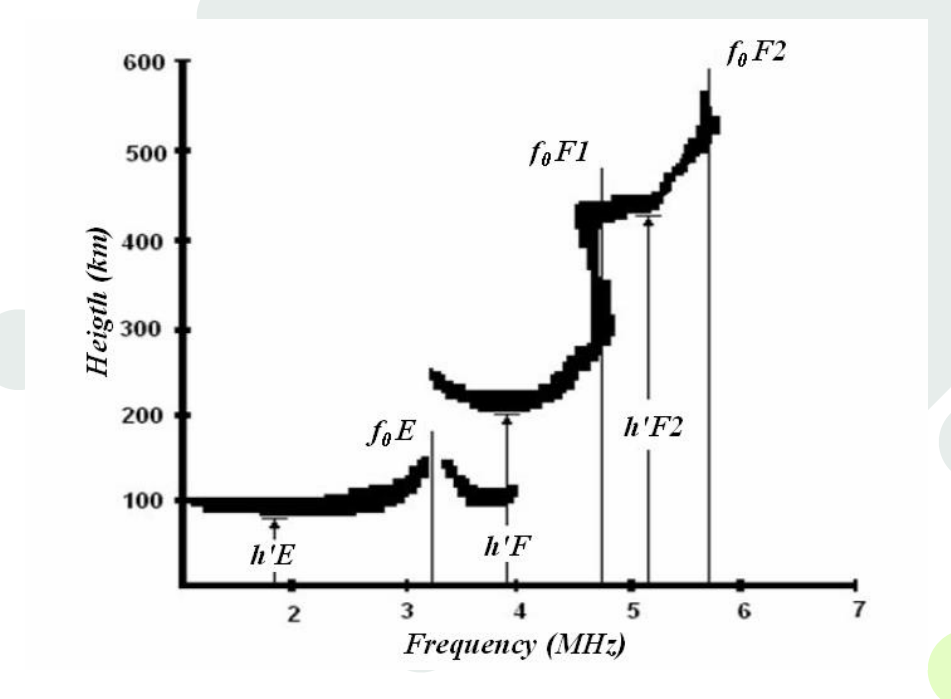

#### **Ionogramme**

**•** Hermanus Ionogram Animation: 24 h en 10 s

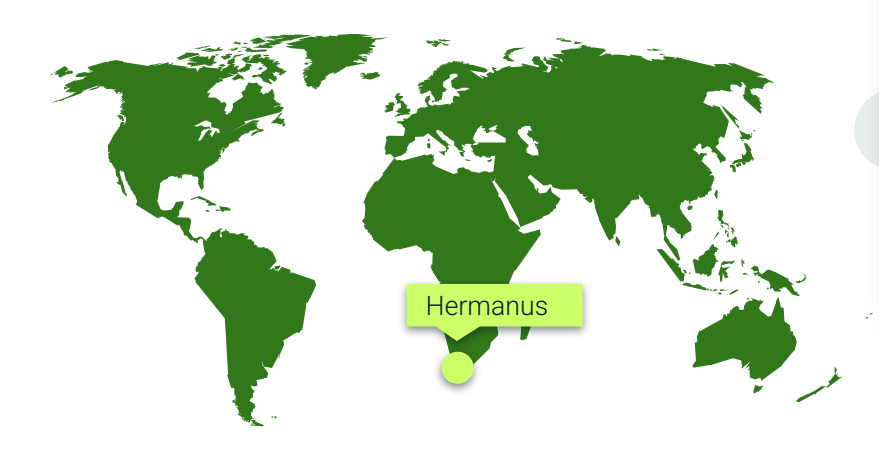

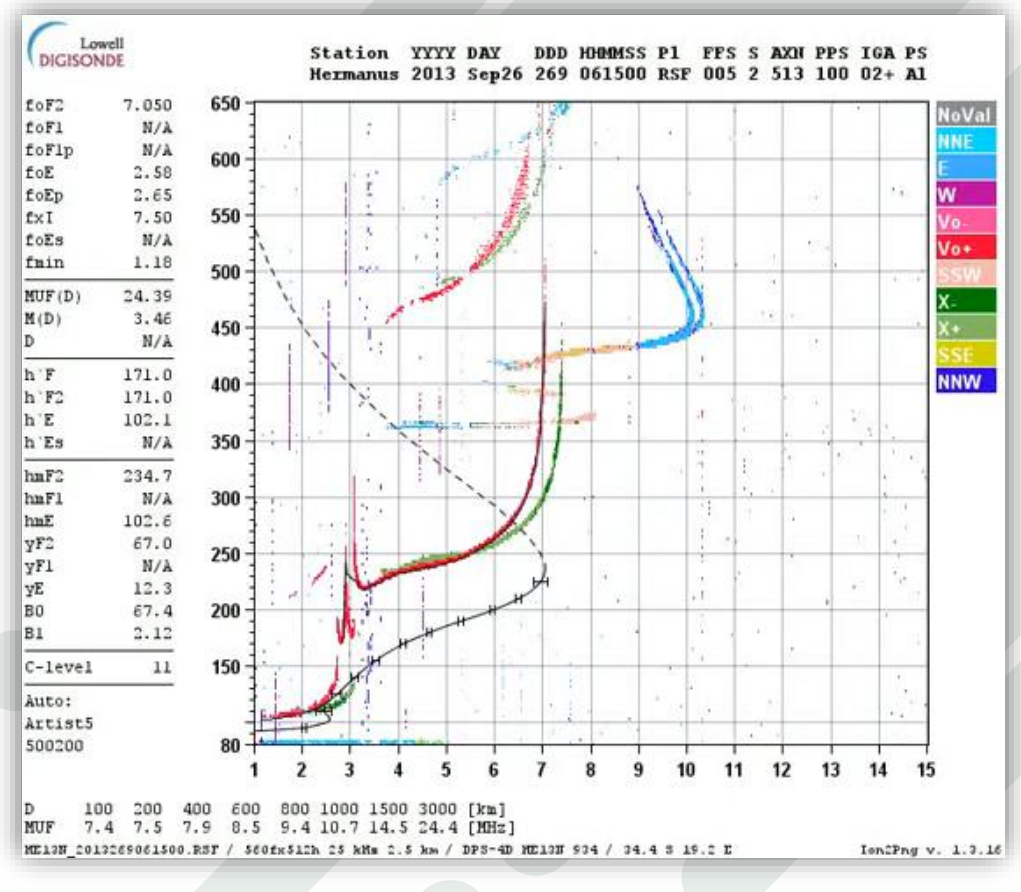

## **La densité électronique**

- Equateur magnétique
- Anomalie équatoriale
	- +/- 20° de l'équateur magnétique
	- TEL, TPL

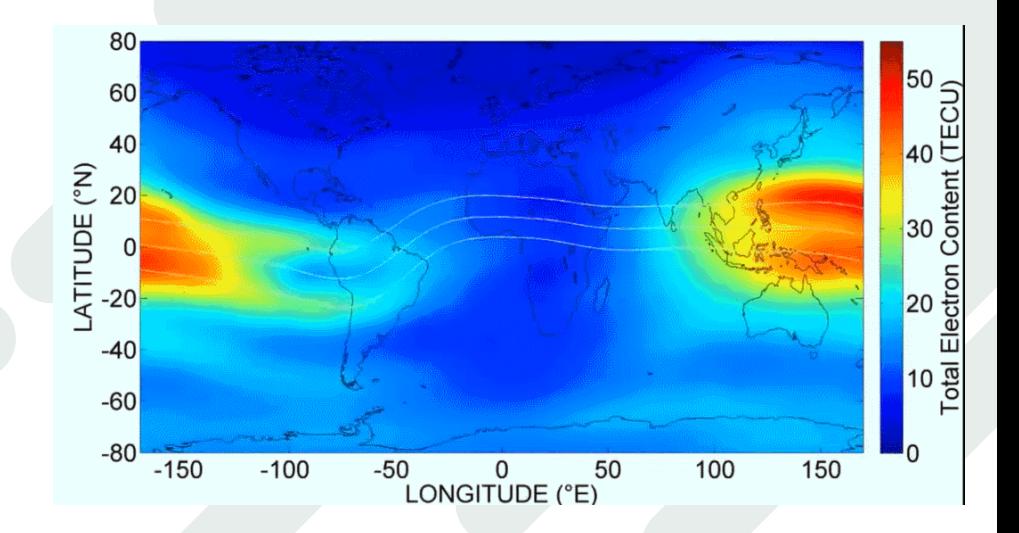

## **foF2, MUF**

Angle d'attaque a

- Fréquence critique fc
- **Maximum Usable Frequency**

$$
fmax = \frac{1}{\sin(a)} \cdot fc
$$

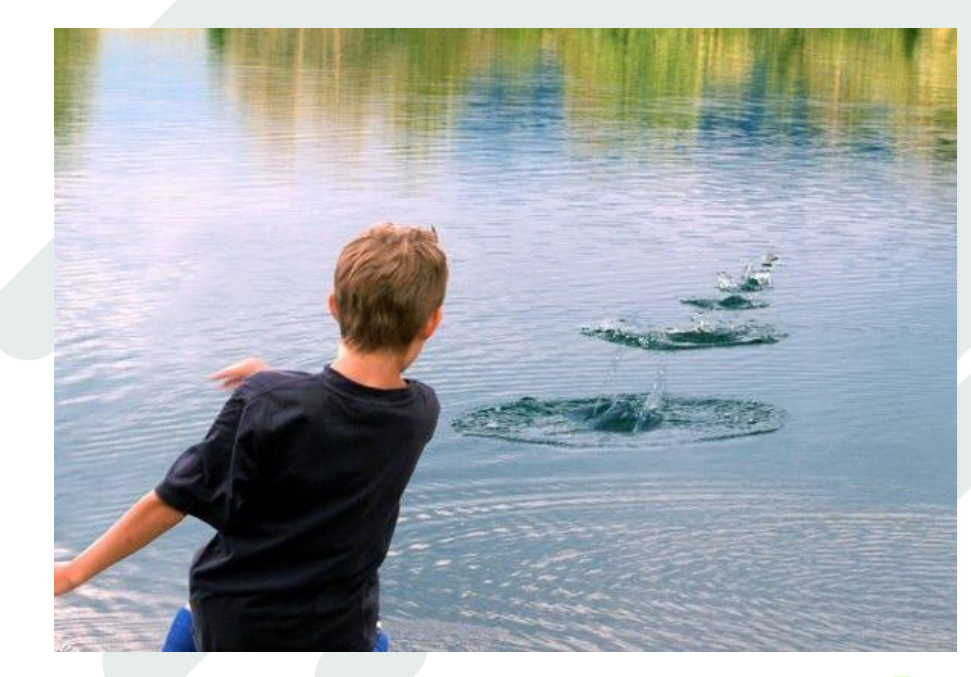

## **Distance de rebond fonction de l'angle de départ**

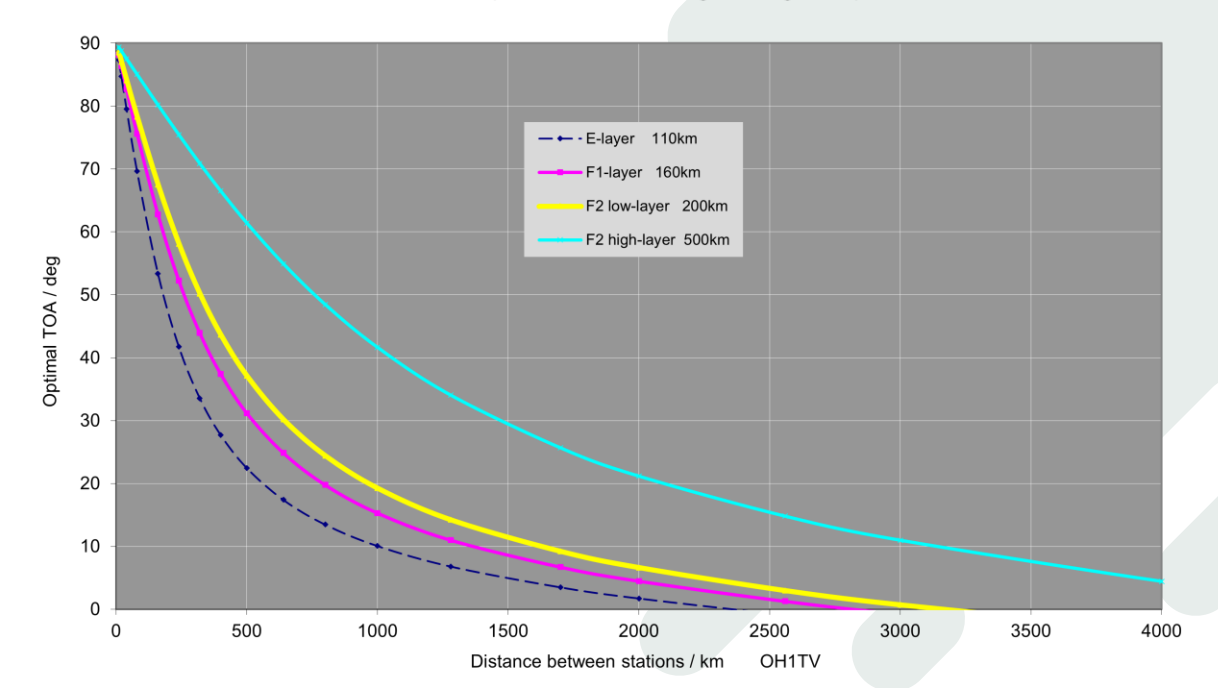

Optimal take-off angle, single hop

#### **Carte des relevés**

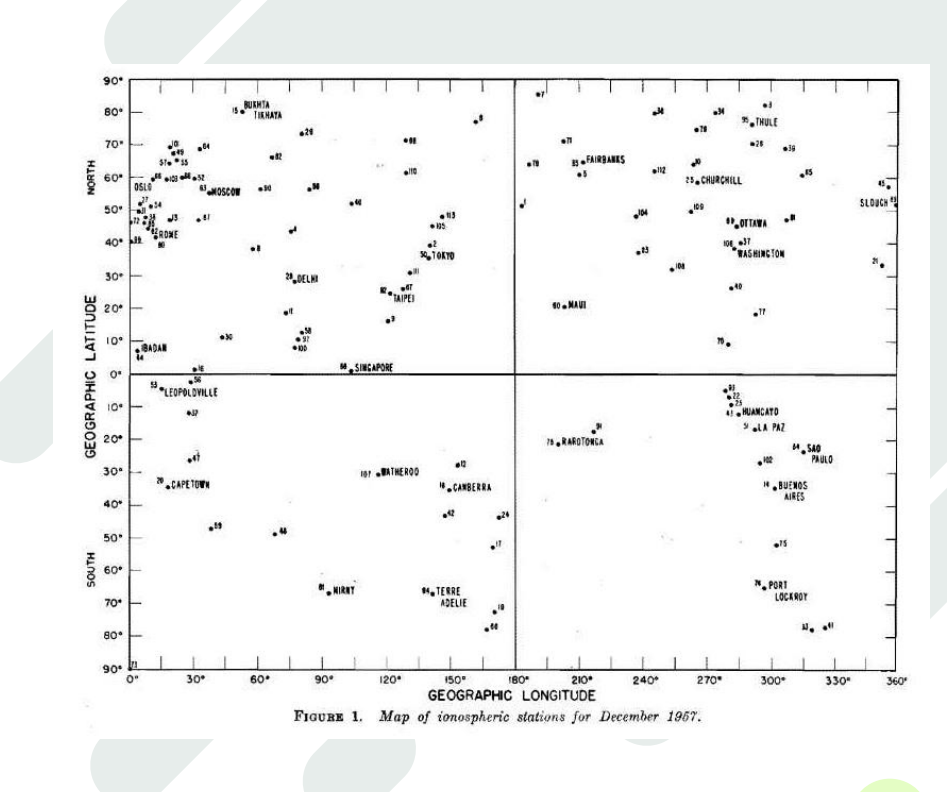

## **Base de données du GIRO**

- Digital Ionogram DataBase
- <https://giro.uml.edu/ionoweb/>

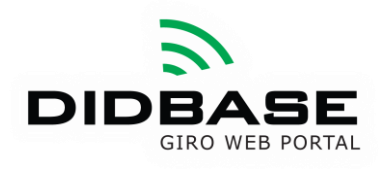

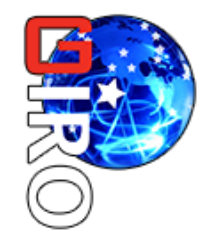

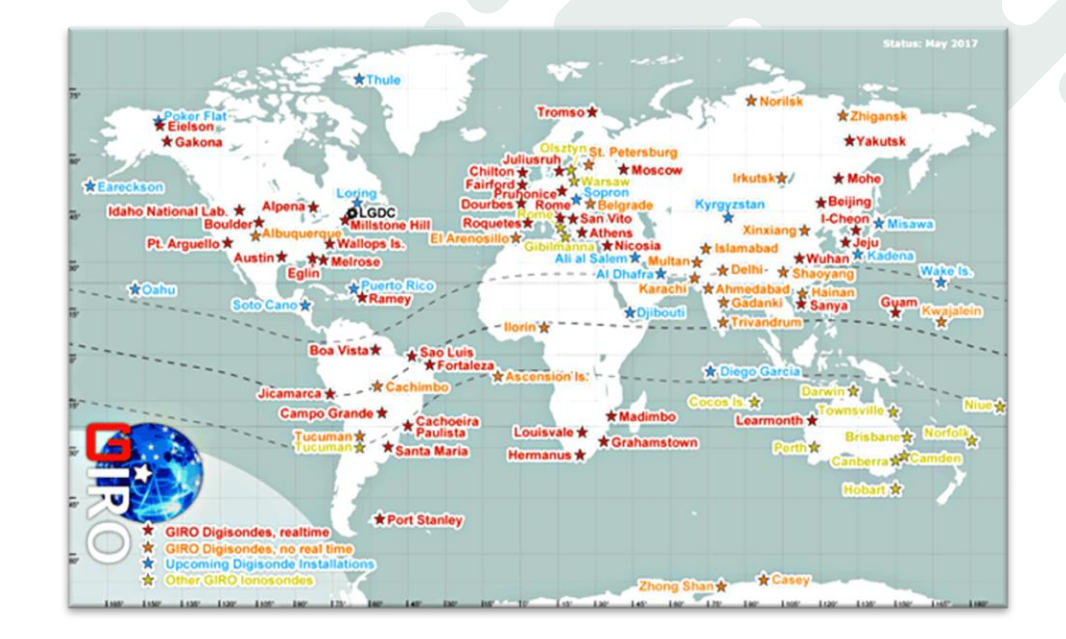

## **Le**  <u>lalin</u> **concept** Ne plus rien laisser au hasard pour faire des contacts DX

 $X$  ,  $\left\{\left.\right\}$ 

## **Une application**

**2.**

au service du DXer

#### **Une application temps réel**

Qui répondent à

- entre 2 points du globe
- maintenant
- quelles bandes utiliser ?

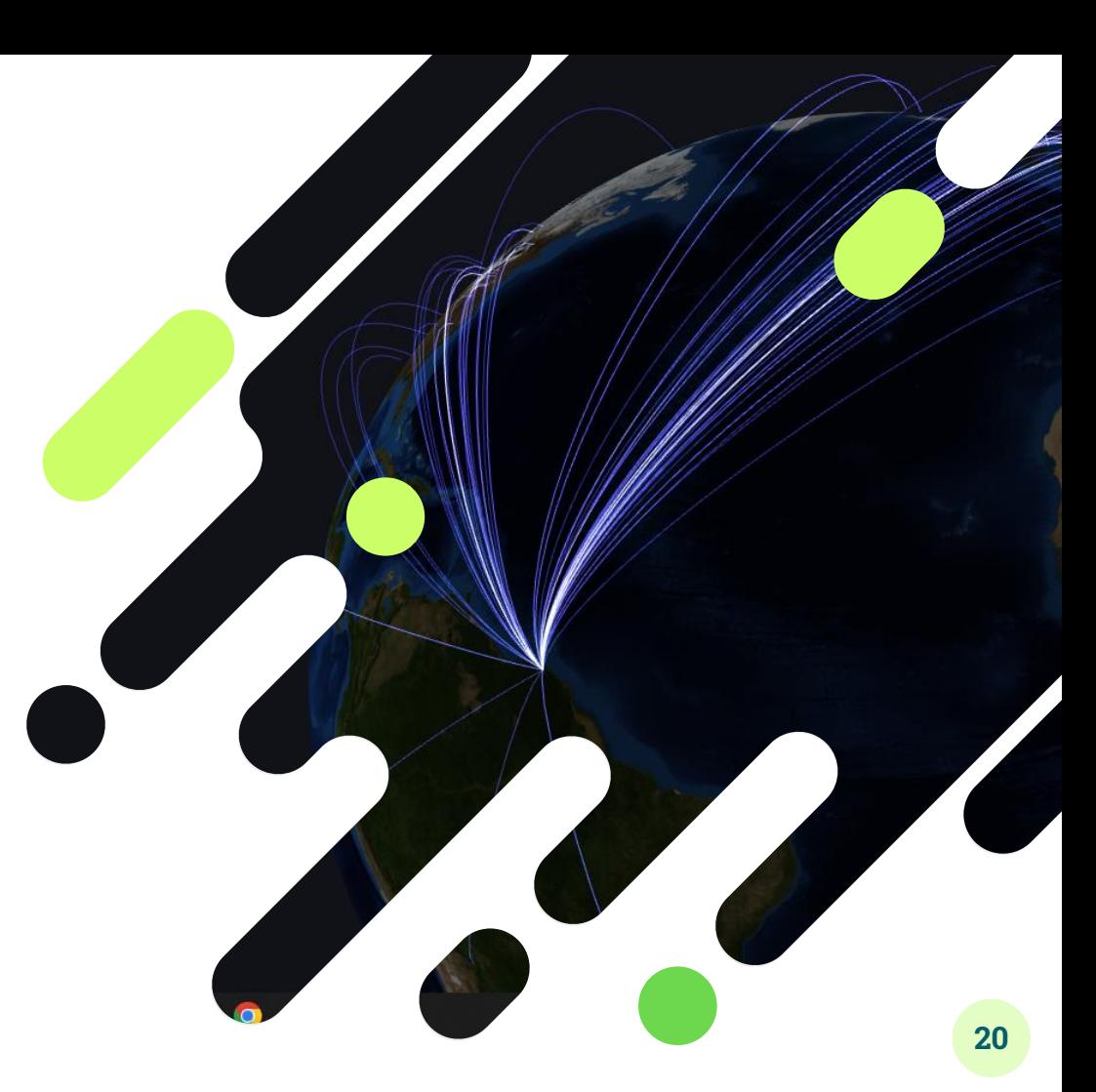

#### **J'opère sur HamDXMap**

#### **dxmap.f5uii.net**

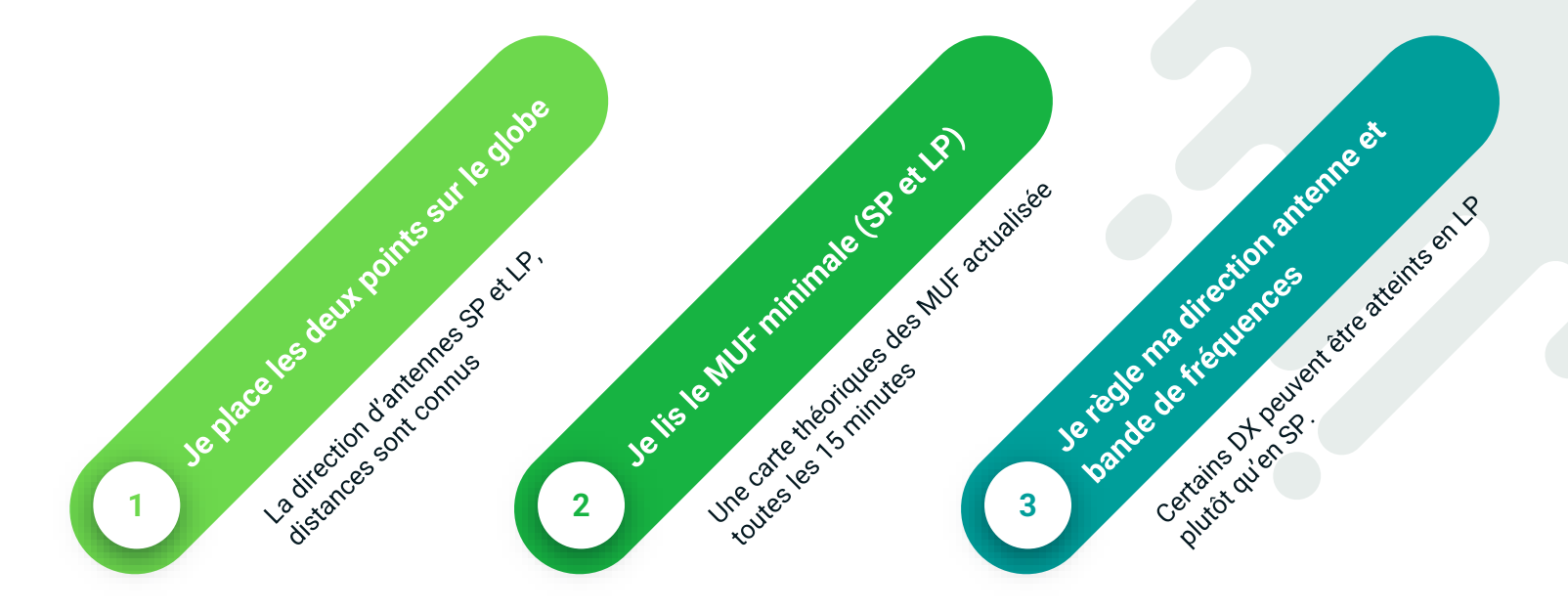

## **Fonctions principales (1)**

Cartes MUF foF2

- En temps réel (15min) Grand Merci à **KC2G**
- 5 représentation de carte

#### Géographie Géométrie

- **Distance**
- Directions RX/TX et TX/RX

#### Profils SP et LP

- **Fréquences Longues** distances sur les trajets courts et longs
- Bandes de fréquences utilisables

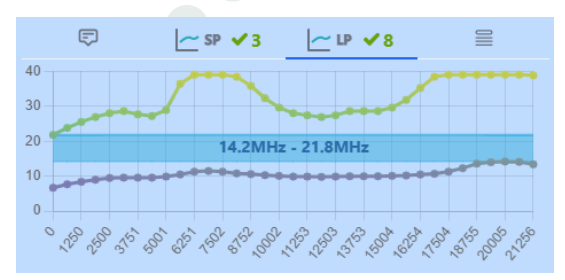

## **Fonctions principales (2)**

#### Positionnement automatique

Base de donnée des indicatifs temporaires [Jim AD1C](https://www.country-files.com/)

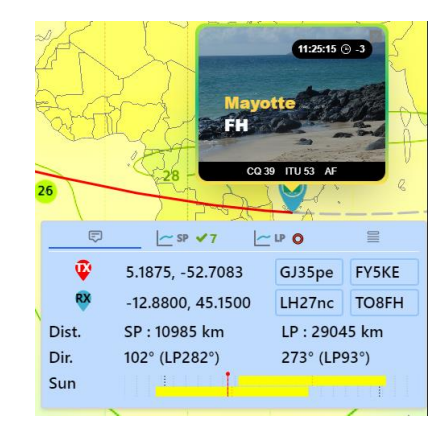

#### Informations stations

- **Position** (DXcluster set/qra JN00AA)
- Heure locale
- Activité sur
	- eQSL
	- **LoTW**

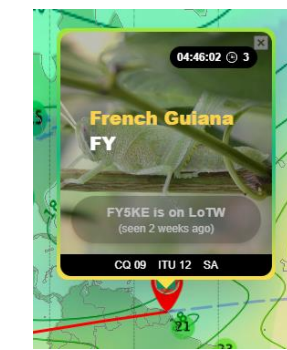

#### Configuration Soleil

- RX et TX
- **Effet grayline**

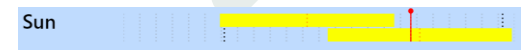

## **Fonctions secondaires (1)**

Calques de zones

- ITU
- CQ

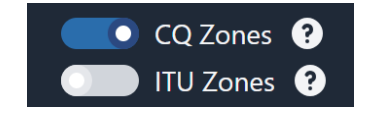

Impressions PDF

- avec stations
- sans station
- Format au choix

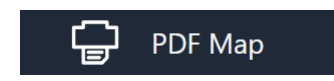

Rebonds

- Altitude couche F
- Angle d'antenne

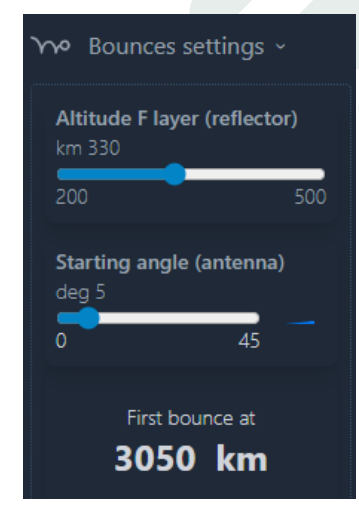

## **Fonctions secondaires (2)**

#### Soleil

- Position verticale
- Photo, source [SDO](https://sdo.gsfc.nasa.gov/)

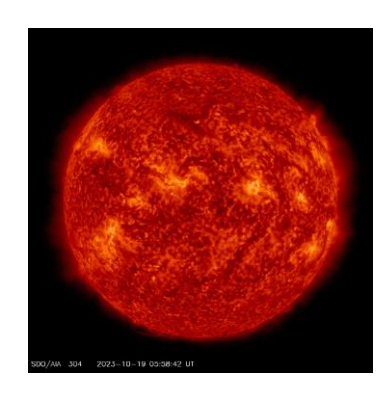

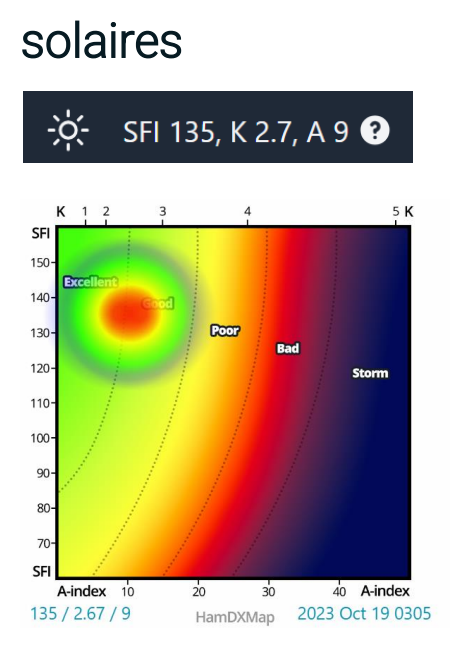

Indices d'activités

#### Aurores boréales

- Position, intensité d'activité
- Temps réel, source **[NOAA](https://www.swpc.noaa.gov/products/aurora-30-minute-forecast)**

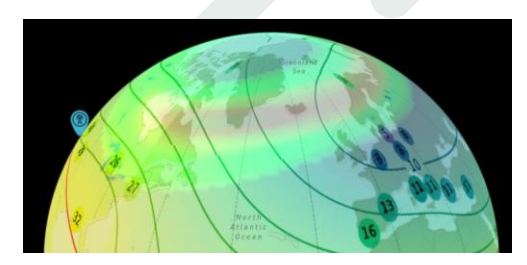

#### **Communication avec Win-Test**

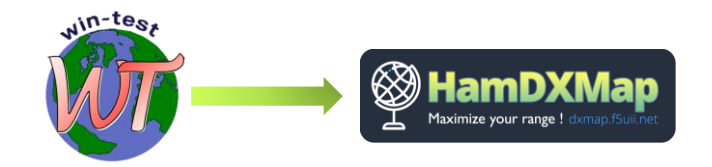

[Guide d'installation passerelle](https://dxmap.f5uii.net/?wtSock-help) wtSock

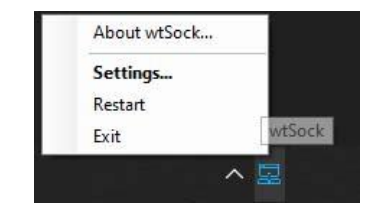

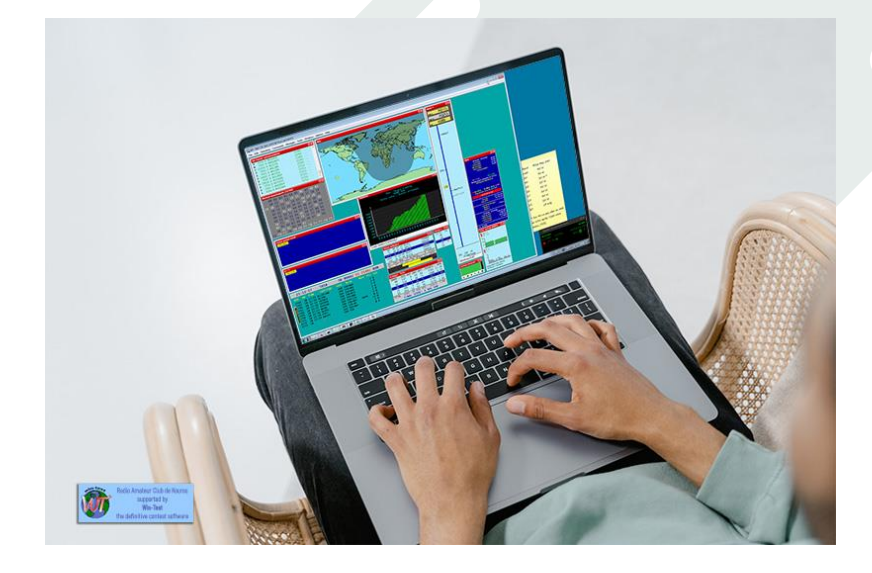

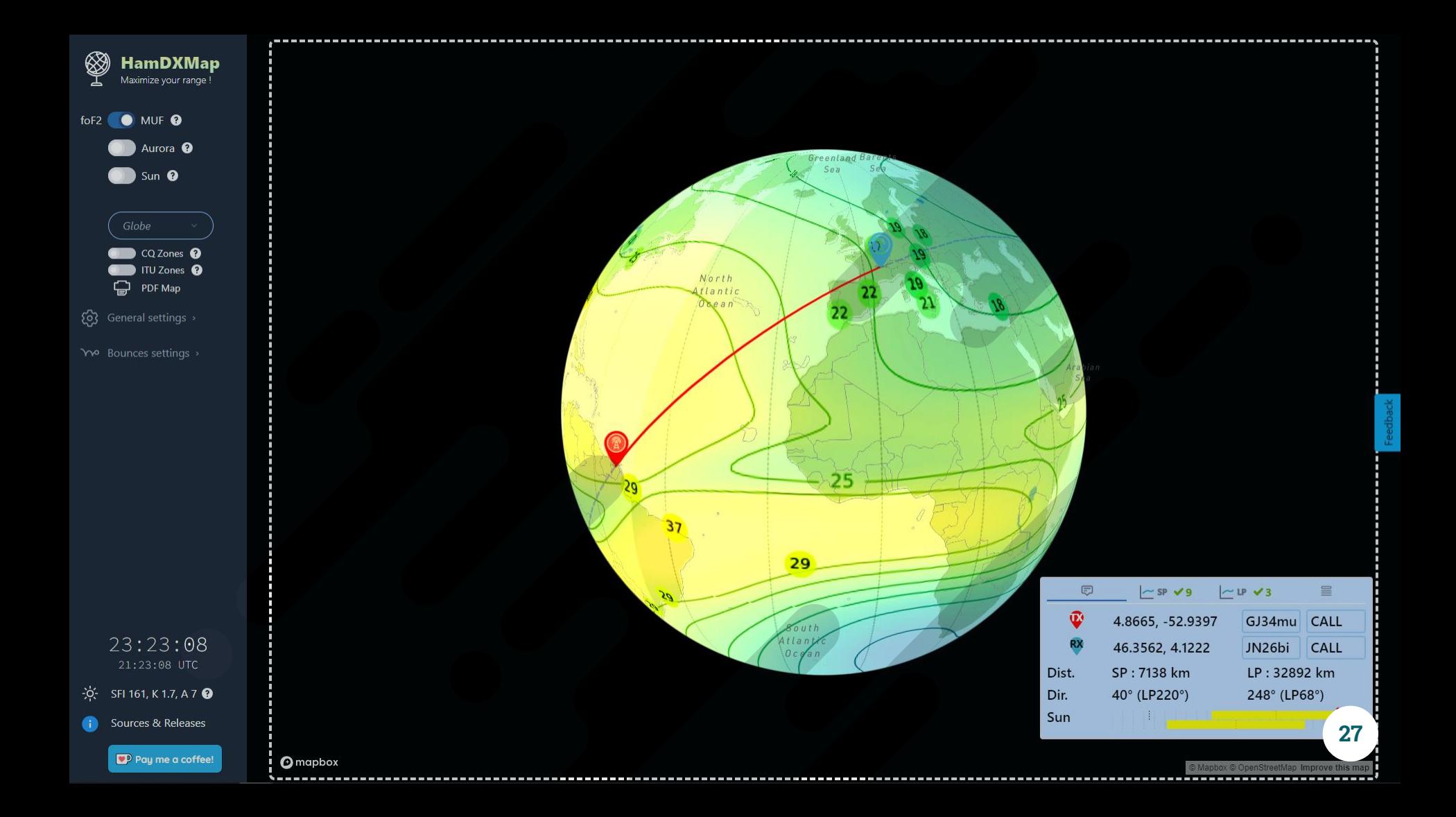

# **30 000 visites**

Depuis 04/2023

## **49 % Allemagne** Total success!

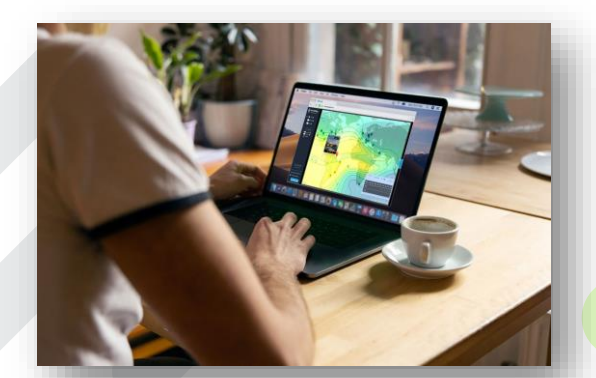

#### **Autres ressources**

**VOACAP** 

[www.voacap.com/hf](http://www.voacap.com/hf)

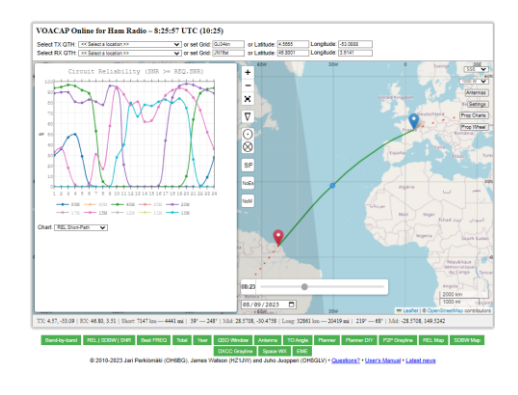

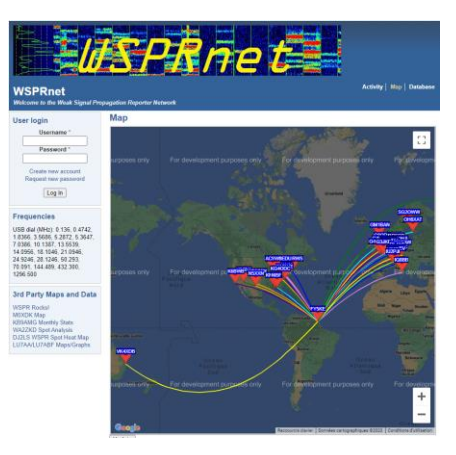

[www.wsprnet.org/drupal/ws](https://wspr.live/)

**WSPR** 

[prnet/map](https://wspr.live/)

[wspr.live](https://wspr.live/)

#### **Reverse Beacon**

[https://www.reversebeacon.](https://www.reversebeacon.net/main.php) [net/main.php](https://www.reversebeacon.net/main.php)

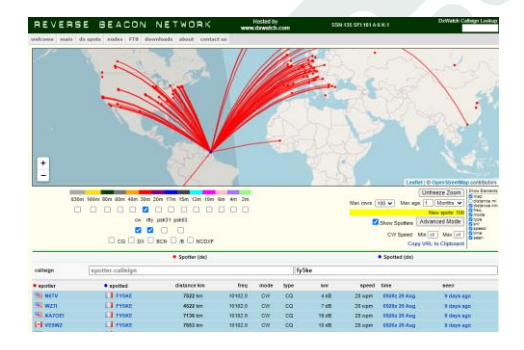

#### **Comment aider ?**

· Poser un lien vers HamDXMap sur votre page **DRZ** sur votre site internet

Guide d'intégration <https://codepen.io/f5uii/full/vYVEmYg>

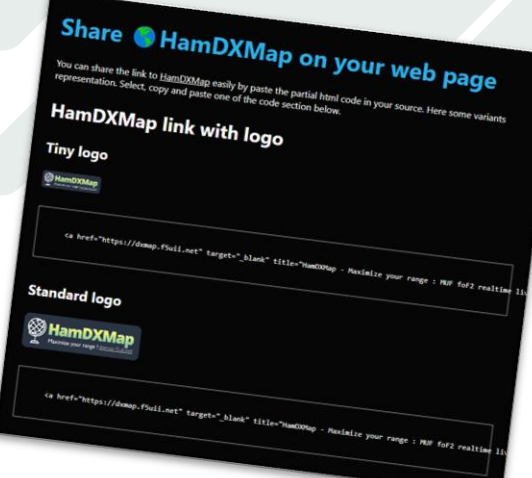

#### **Comment aider ?**

- Proposer des idées
- Reporter un bug

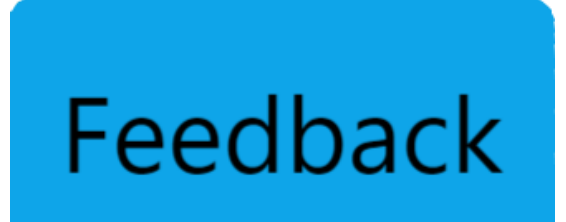

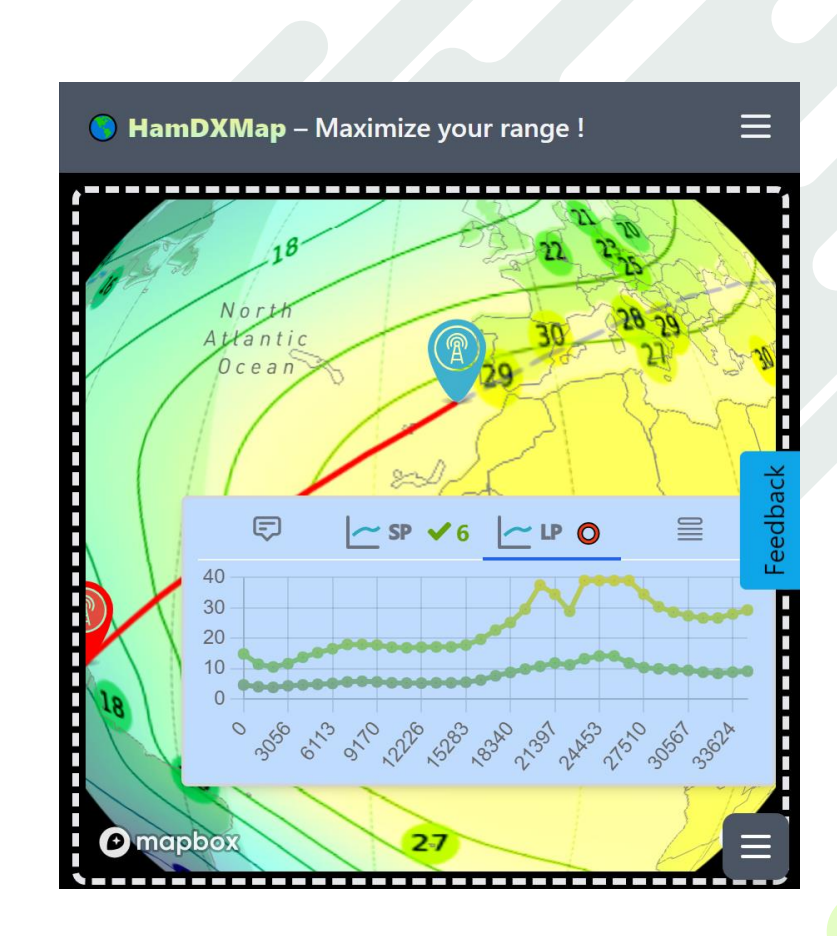

## **Ils ont déjà aidés**

- Suggestions de fonctions :
	- Stefan DF6SU, Alex, Laurent F6FVY, Florent F4CWN, Tom DJ2TG, David F4HJA, Aurélien F4ANS, Pieter N4IP

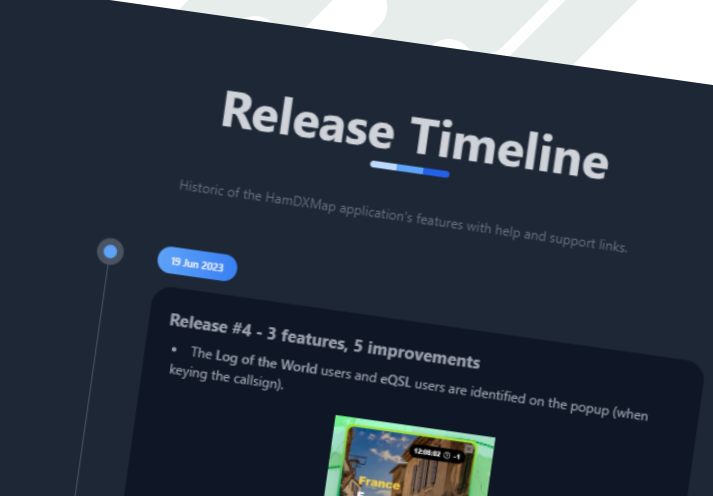

#### **Comment aider ?**

- Votre support aux frais ○ Café
	- Abonnement mensuel

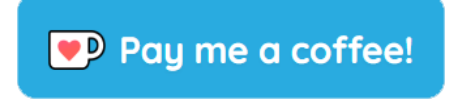

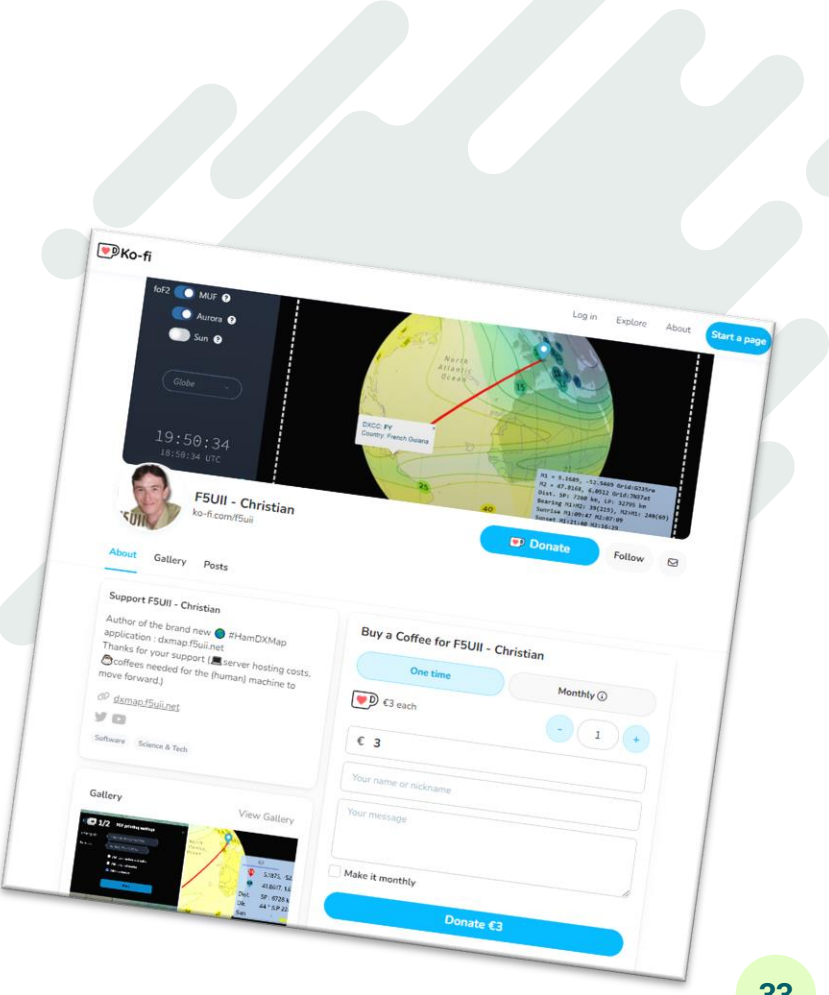

#### **Ressources**

- DL2YMR <https://www.youtube.com/watch?v=MENYKcBe1yU>
- Physics Solutions PH, MAPUA Manille, Philippines :
	- Space Science Lecture Measuring the Ionosphere <https://www.youtube.com/watch?v=Dk4vy1pIveM>
	- Space Physics Lecture The Ionosphere [https://www.youtube.com/watch?v=kjthQdc\\_bx0](https://www.youtube.com/watch?v=kjthQdc_bx0)

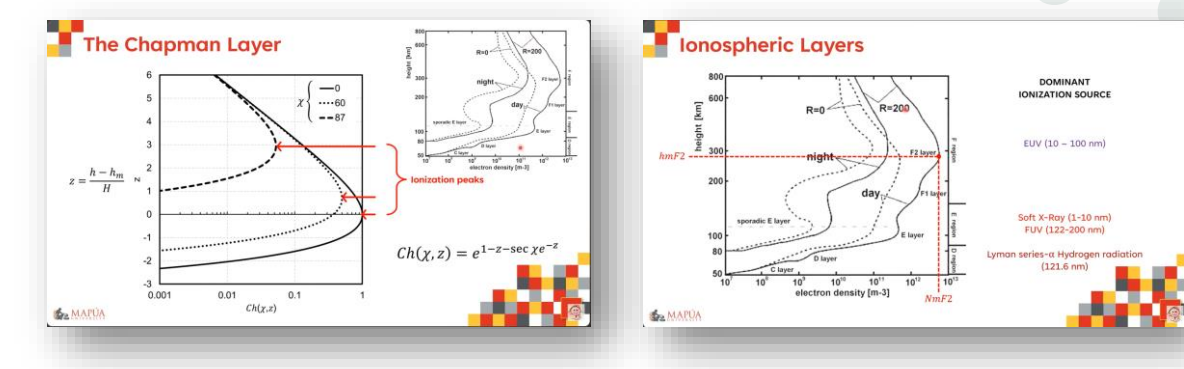

# **Merci**

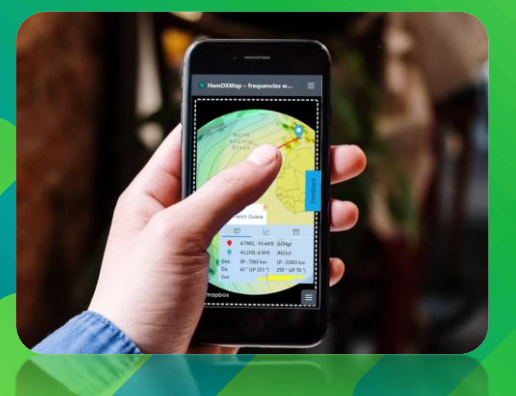

**How propagation works** HamDXWap serving the DXer

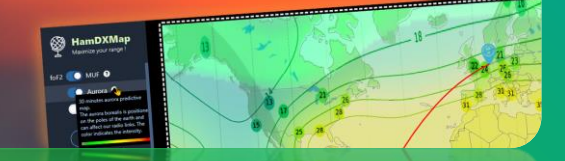

## **www.f5uii.net**

- French Hamradio Station

**HOW Propagnici** ing the pxer

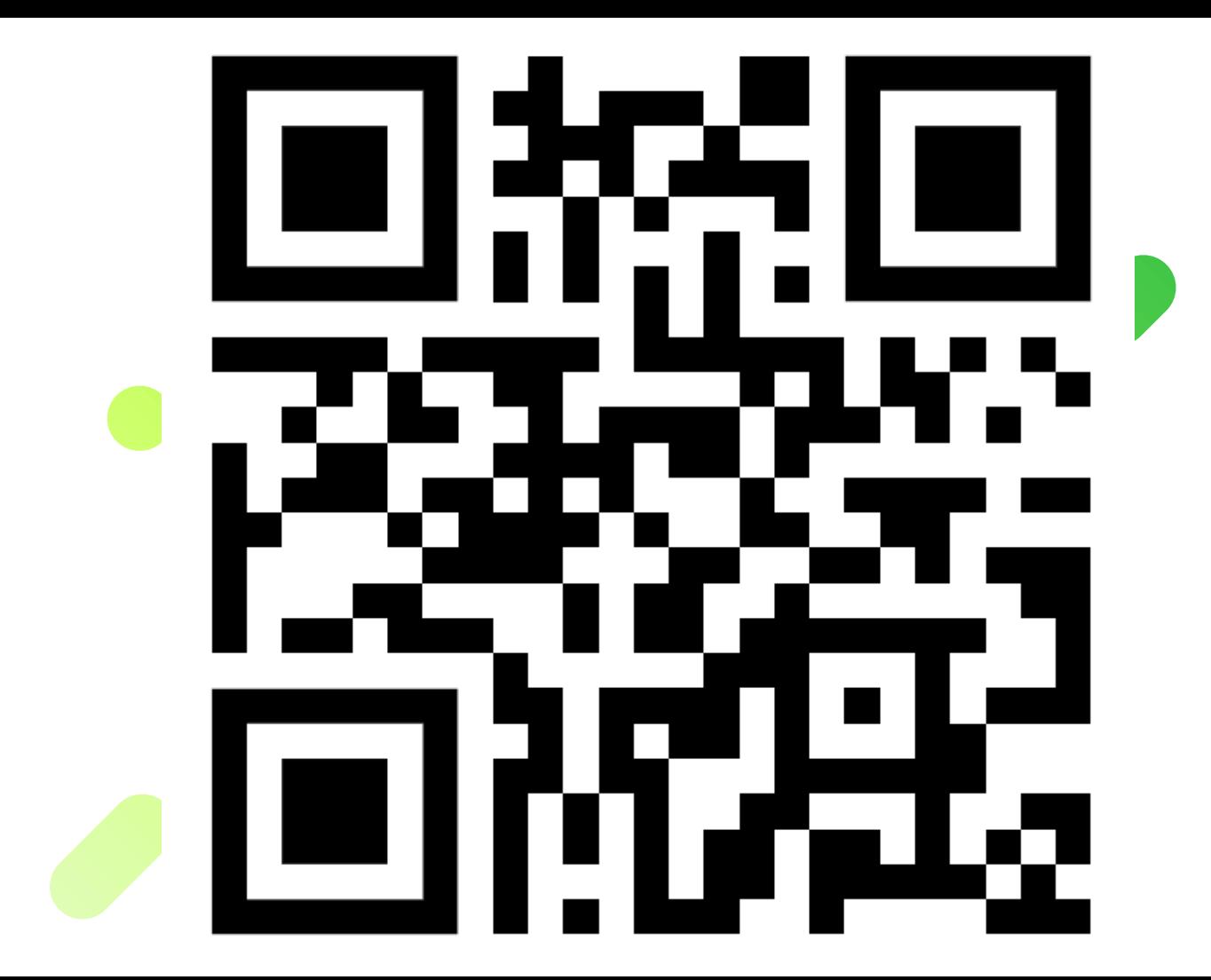